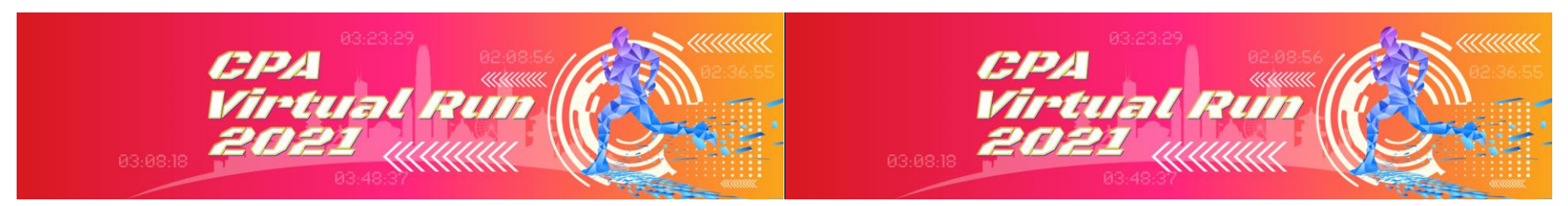

# HKICPA Virtual Run 2021 - How to Record and upload your run

1. Record your run

Use any GPS watches, or mobile phone with running Apps to track your run Tips: your resting time in between will also be counted, do not stop your watch until you finish your run

2. Capture and upload your run via [THE UPLOAD PLATFORM](https://survey3.hkicpa.org.hk/index.php?r=survey/index&sid=698514&lang=en)

Sync your record with your GPS watch App, capture the run that clearly shows your **elapsed running time, distance and date**

DEMO - If you are using Strava on Desktop After login, click "Latest Activity"

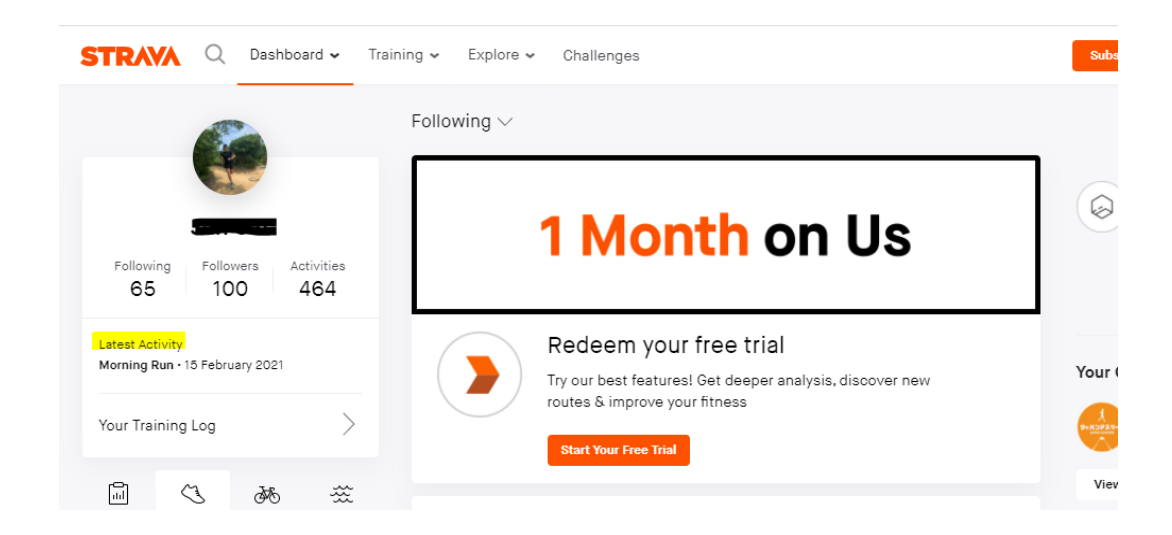

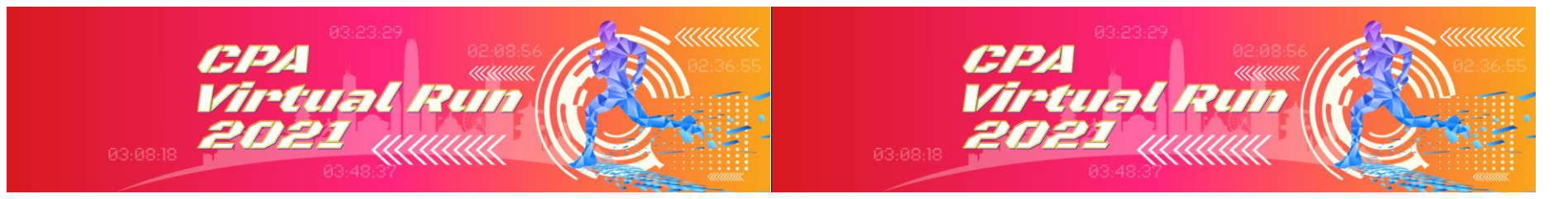

Overview

Analysis

**STRAVA** Q Dashboard v Training v Explore v Challenges

**STRAVA** Q Dashboard v Training v Explore v Challenges

Race

Remember to set your run type to "RACE" by clicking the edit (Pencil icon)

> 10:00 on Monday, 15 February 2021 · Sham Shui Po District, Hong 54.01km 8:31:32 9:28/km Race Analysis Kong Distance (2) **Elansed Time** Pace **Morning Run** Pace Distribution Elevation 813m Calories Heart Rate Add a description Moving Time  $6:28:53$ Segments Polar Vantage M Shoes:  $-$ Laps  $000$ & Only your followers can view this activity. It won't appear on segment leaderboards and may not count toward some challenges.

 $\oplus$ 

 $\begin{array}{ccccccccc}\n\mathbf{L} & \mathbf{L} & \mathbf{L} &$ 

4,721

Change the run type to "Race" and click "Save"

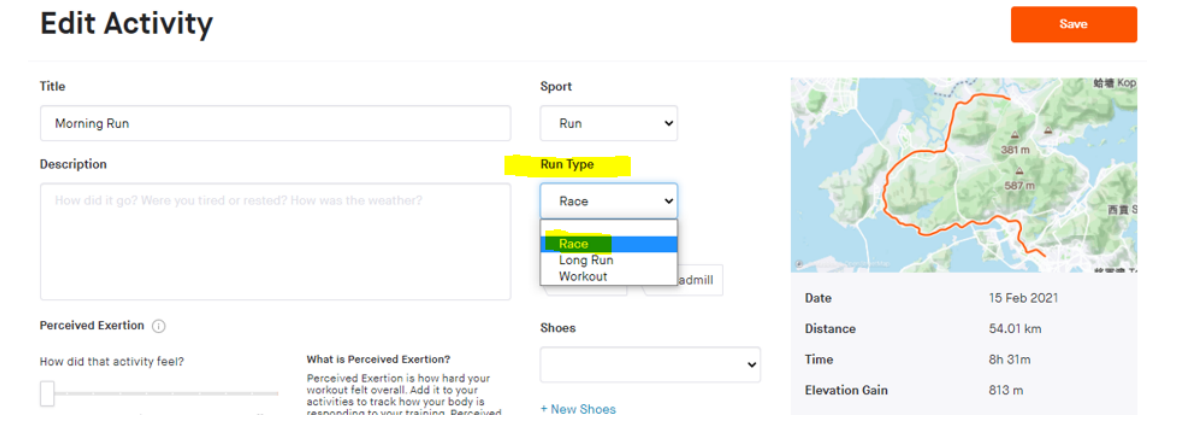

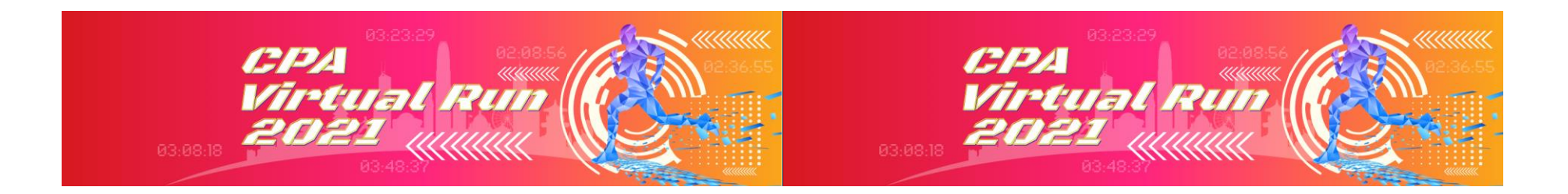

## Record ready to upload showing elapsed time / date and distance

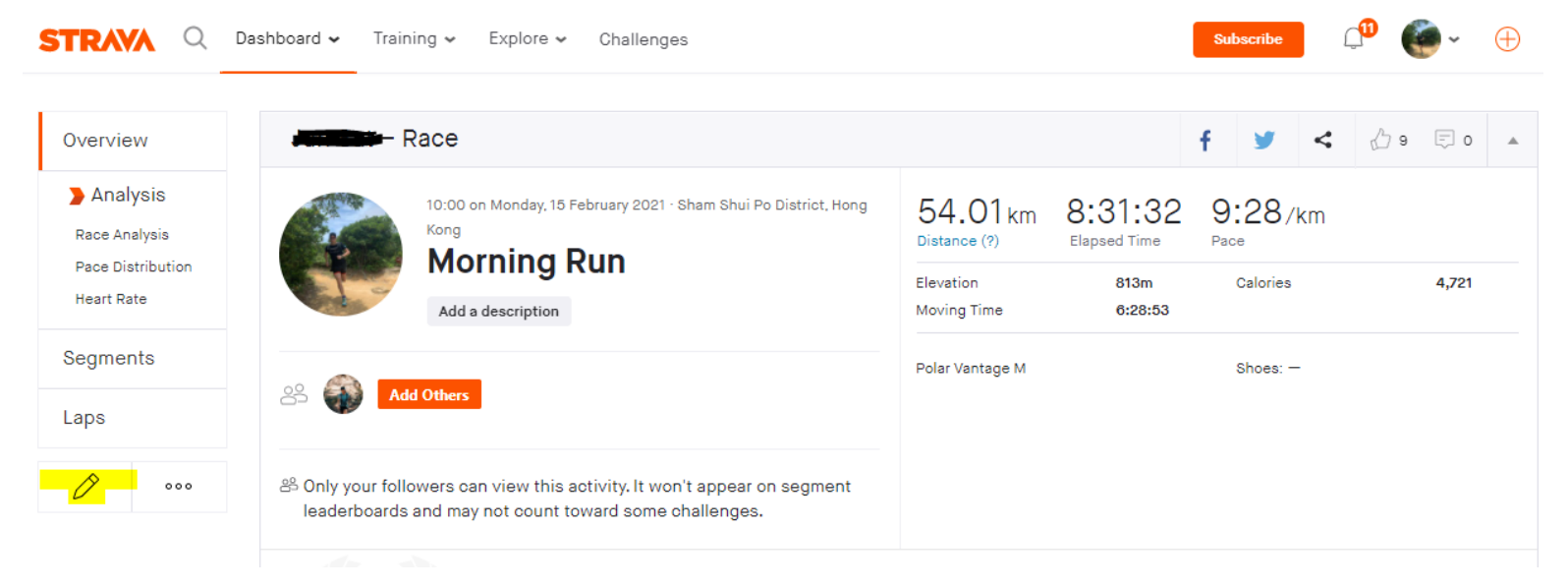

You may now Capture and upload your run via [THE UPLOAD PLATFORM](https://survey3.hkicpa.org.hk/index.php?r=survey/index&sid=698514&lang=en) =)

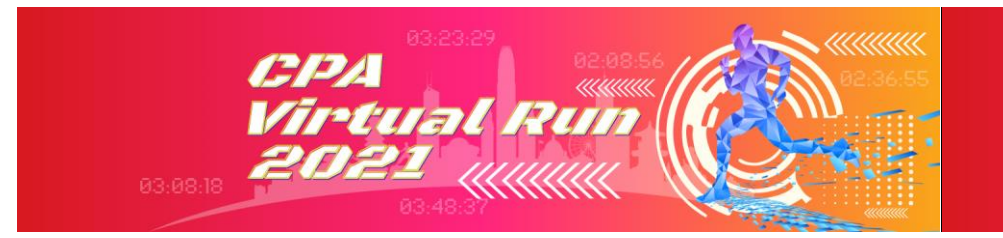

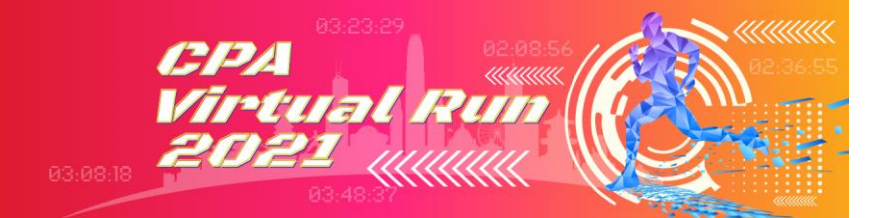

# If you are using Strava on Mobile App

Click "You" to view your own run

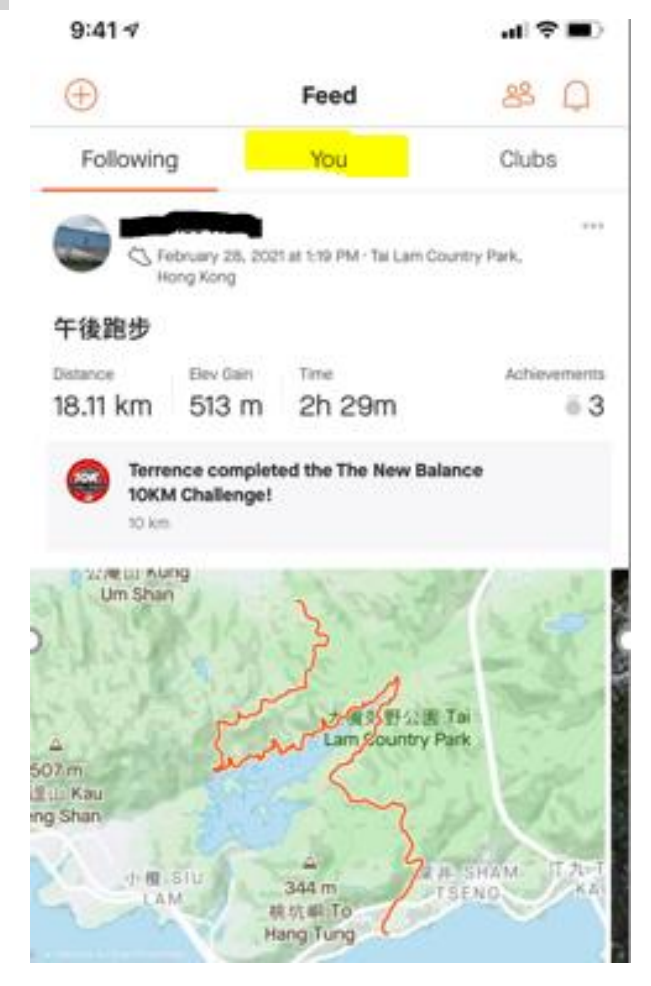

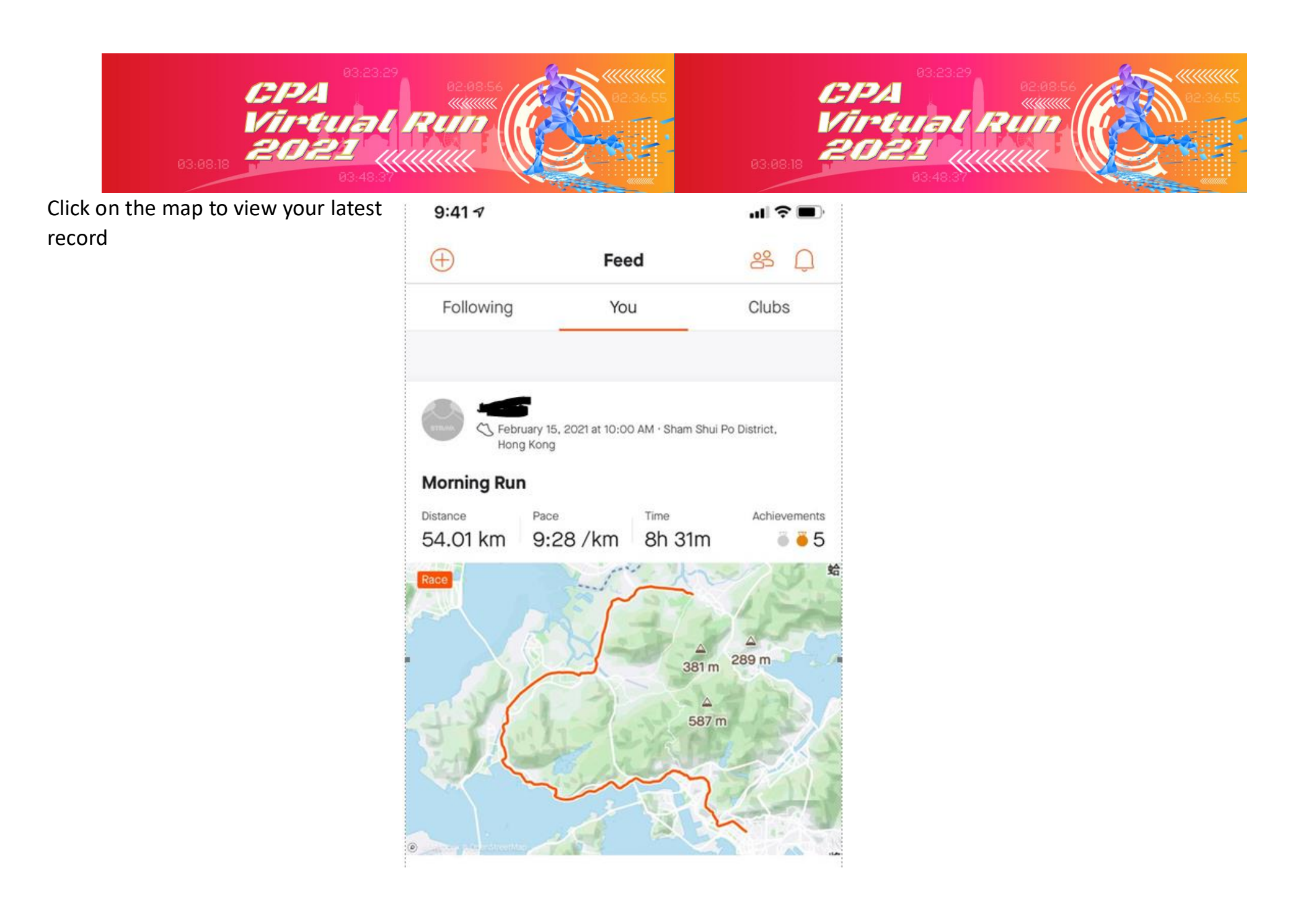

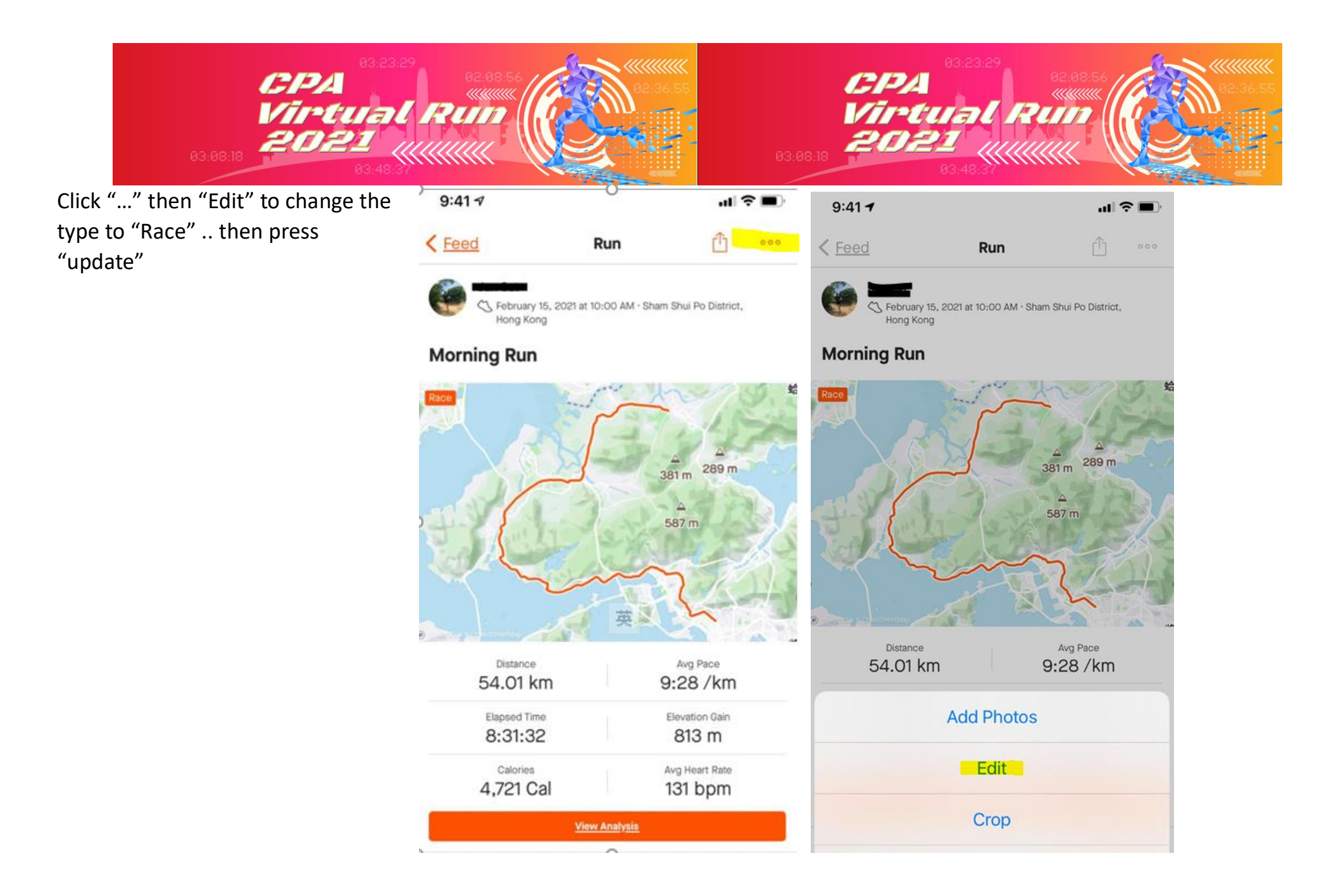

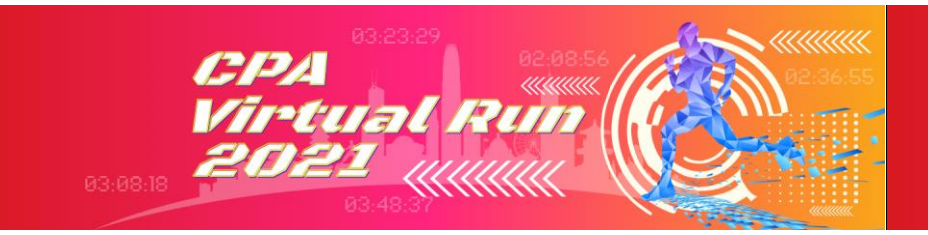

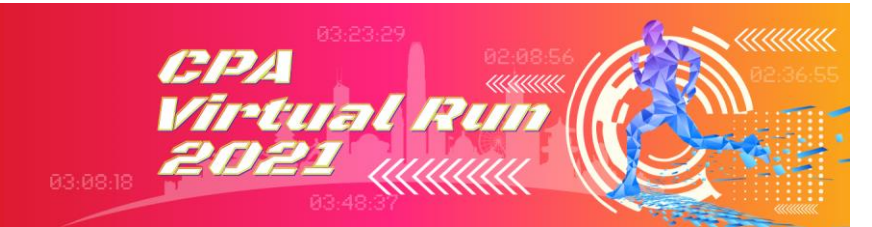

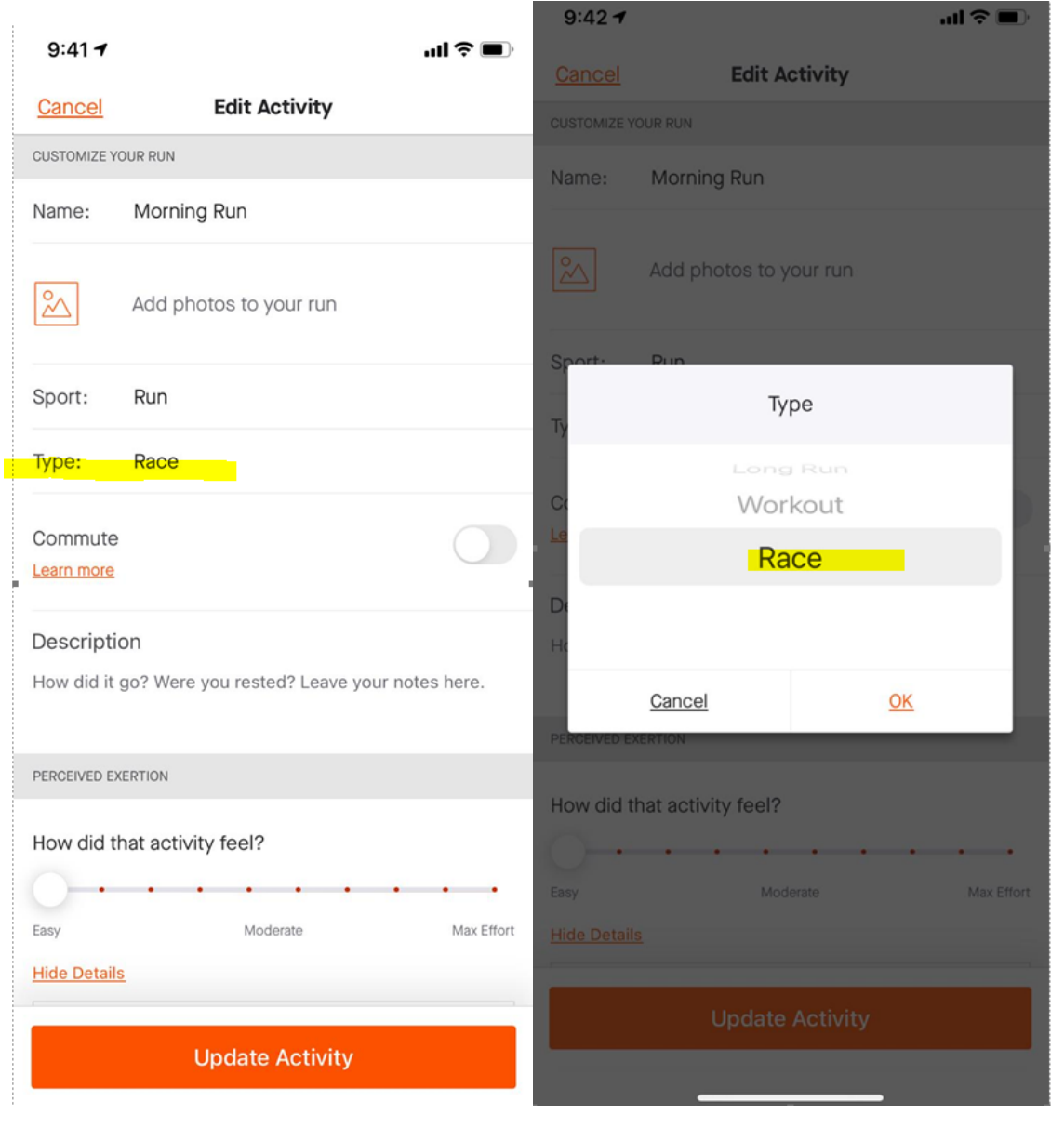

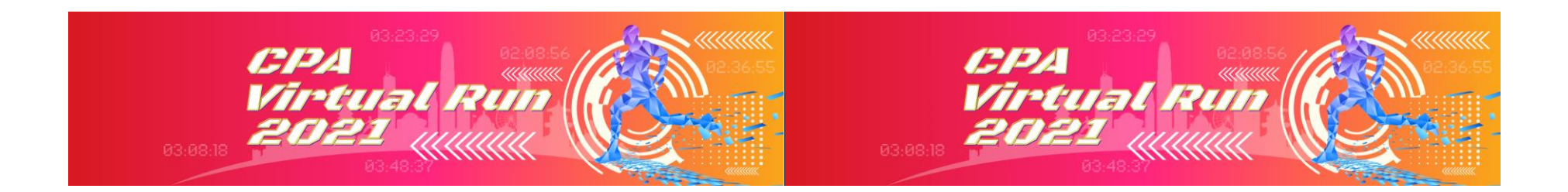

### You may now Capture and upload your run via [THE UPLOAD PLATFORM](https://survey3.hkicpa.org.hk/index.php?r=survey/index&sid=698514&lang=en) =)

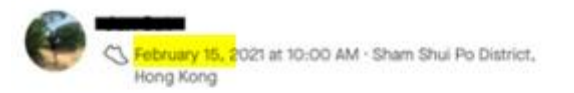

#### **Morning Run**

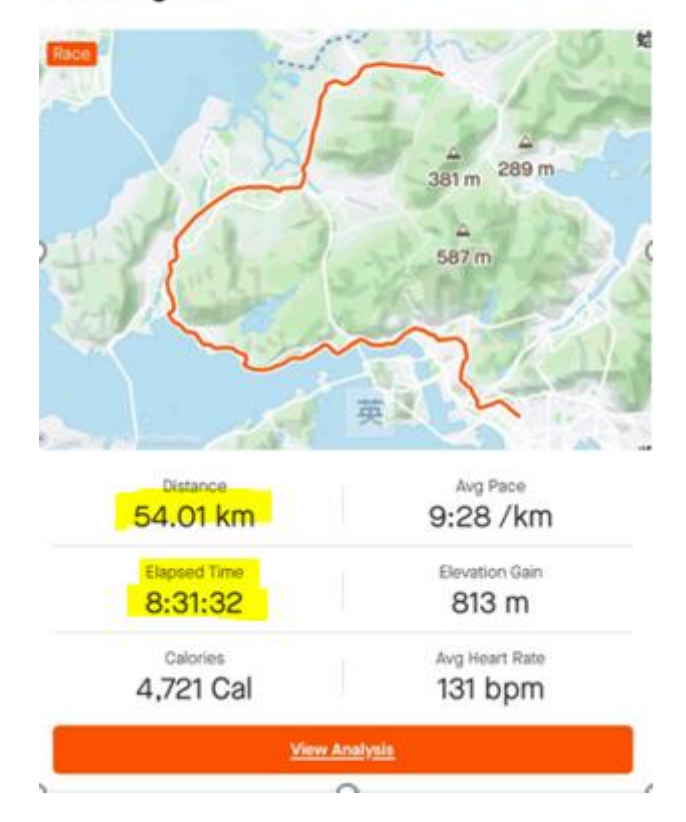